### **Level 3 - Open Systems in Computing**

#### **Level 3**

# **Level 3, Unit 1 - Computational Thinking (10 credits)**

**1. understand the computational problem solving process.**

 [1.1 use multiple](https://theingots.org/community/cpl3u1ctx#1.1) [algorithms to solve complex](https://theingots.org/community/cpl3u1ctx#1.1) [problems.](https://theingots.org/community/cpl3u1ctx#1.1) [1]

 [1.2 demonstrate how](https://theingots.org/community/cpl3u1ctx#1.2) [abstractions represent](https://theingots.org/community/cpl3u1ctx#1.2) [complex data structures](https://theingots.org/community/cpl3u1ctx#1.2) [and instructions.](https://theingots.org/community/cpl3u1ctx#1.2) [4]

[1.3 consult with relevant](https://theingots.org/community/cpl3u1ctx#1.3) [industry professionals and](https://theingots.org/community/cpl3u1ctx#1.3) [academics to improve](https://theingots.org/community/cpl3u1ctx#1.3) [solutions.](https://theingots.org/community/cpl3u1ctx#1.3) [7]

 [1.4 iteratively refine](https://theingots.org/community/cpl3u1ctx#1.4) [solutions to improve](https://theingots.org/community/cpl3u1ctx#1.4) [efficiency and](https://theingots.org/community/cpl3u1ctx#1.4) [effectiveness.](https://theingots.org/community/cpl3u1ctx#1.4) [10]

 [1.5 organise data in terms](https://theingots.org/community/cpl3u1ctx#1.5) [of logical patterns.](https://theingots.org/community/cpl3u1ctx#1.5) [13]

**2. be able to apply number systems and logic to computing problems.**

 [2.1 analyse expressions in](https://theingots.org/community/cpl3u1ctx#2.1) [boolean logic to simplify](https://theingots.org/community/cpl3u1ctx#2.1) [them.](https://theingots.org/community/cpl3u1ctx#2.1) [2]

 [2.2 explain the difference](https://theingots.org/community/cpl3u1ctx#2.2) [between packed and](https://theingots.org/community/cpl3u1ctx#2.2) [unpacked binary coded](https://theingots.org/community/cpl3u1ctx#2.2) [decimal.](https://theingots.org/community/cpl3u1ctx#2.2) [5]

 [2.3 explain the](https://theingots.org/community/cpl3u1ctx#2.3) [relationship between binary](https://theingots.org/community/cpl3u1ctx#2.3) [and hexadecimal numbers.](https://theingots.org/community/cpl3u1ctx#2.3) [8]

 [2.4 use mathematical](https://theingots.org/community/cpl3u1ctx#2.4) [functions in practical](https://theingots.org/community/cpl3u1ctx#2.4) [algorithms.](https://theingots.org/community/cpl3u1ctx#2.4) [11]

[2.5 explain how digital](https://theingots.org/community/cpl3u1ctx#2.5) [computers can work with a](https://theingots.org/community/cpl3u1ctx#2.5) [full range of real numbers.](https://theingots.org/community/cpl3u1ctx#2.5) [14]

**3. analyse problems to create computational solutions.**

 [3.1 work collaboratively](https://theingots.org/community/cpl3u1ctx#3.1) [and persistently to achieve](https://theingots.org/community/cpl3u1ctx#3.1) [a good computational](https://theingots.org/community/cpl3u1ctx#3.1) [solution.](https://theingots.org/community/cpl3u1ctx#3.1) [3]

 [3.2 explain computational](https://theingots.org/community/cpl3u1ctx#3.2) [solutions in terms of](https://theingots.org/community/cpl3u1ctx#3.2) [sequential automated](https://theingots.org/community/cpl3u1ctx#3.2) [steps.](https://theingots.org/community/cpl3u1ctx#3.2) [6]

 [3.3 identify practical](https://theingots.org/community/cpl3u1ctx#3.3) [problems suitable for a](https://theingots.org/community/cpl3u1ctx#3.3) [computational solution.](https://theingots.org/community/cpl3u1ctx#3.3) [9]

 [3.4 find ways of making](https://theingots.org/community/cpl3u1ctx#3.4) [computational solutions](https://theingots.org/community/cpl3u1ctx#3.4) [more efficient.](https://theingots.org/community/cpl3u1ctx#3.4) [12]

 [3.5 analyse complex](https://theingots.org/community/cpl3u1ctx#3.5) [problems into simpler](https://theingots.org/community/cpl3u1ctx#3.5) [related components.](https://theingots.org/community/cpl3u1ctx#3.5) [15]

## **Level 3, Unit 2 - Principles of Software Engineering (10 credits)**

**1. understand the role of the target audience.**

**2. understand strategies for maintaining quality.**

**3. adopt suitable methods to match circumstances.**

(function(i,s,o,g,r,a,m){i['GoogleAnalyticsObject']=r;i[r]=i[r]||function(){ (i[r].q=i[r].q||[]).push(arguments)},i[r].l=1\*new Date();a=s.createElement(o), m=s.getElementsByTagName(o)[0];a.async=1;a.src=g;m.parentNode.insertBහ@eetุ aภูกตุ })(window,document,'script','//www.google-analytics.com/analytics.js','ga'); ga('create', 'UA-46896377-2', 'auto'); ga('send', 'pageview');

#### **Level 3 - Open Systems in Computing**

-->

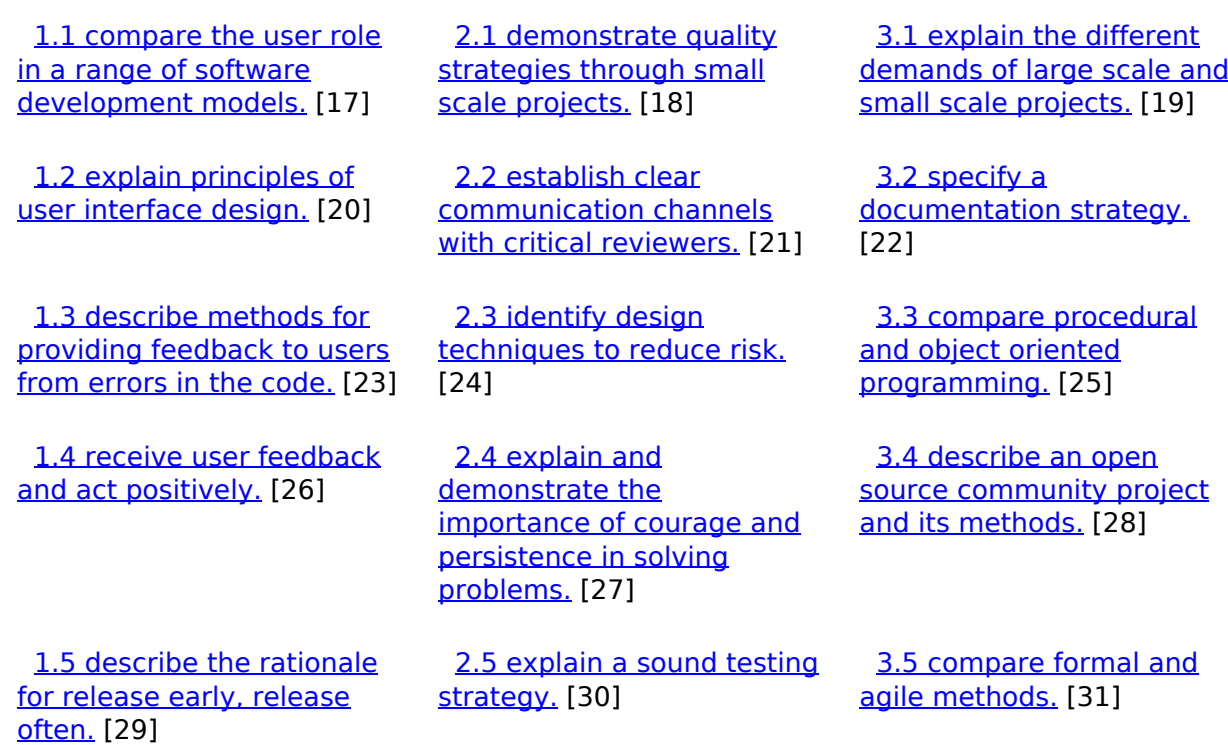

## **Level 3, Unit 3 - Delivering a Software Project (10 credits)**

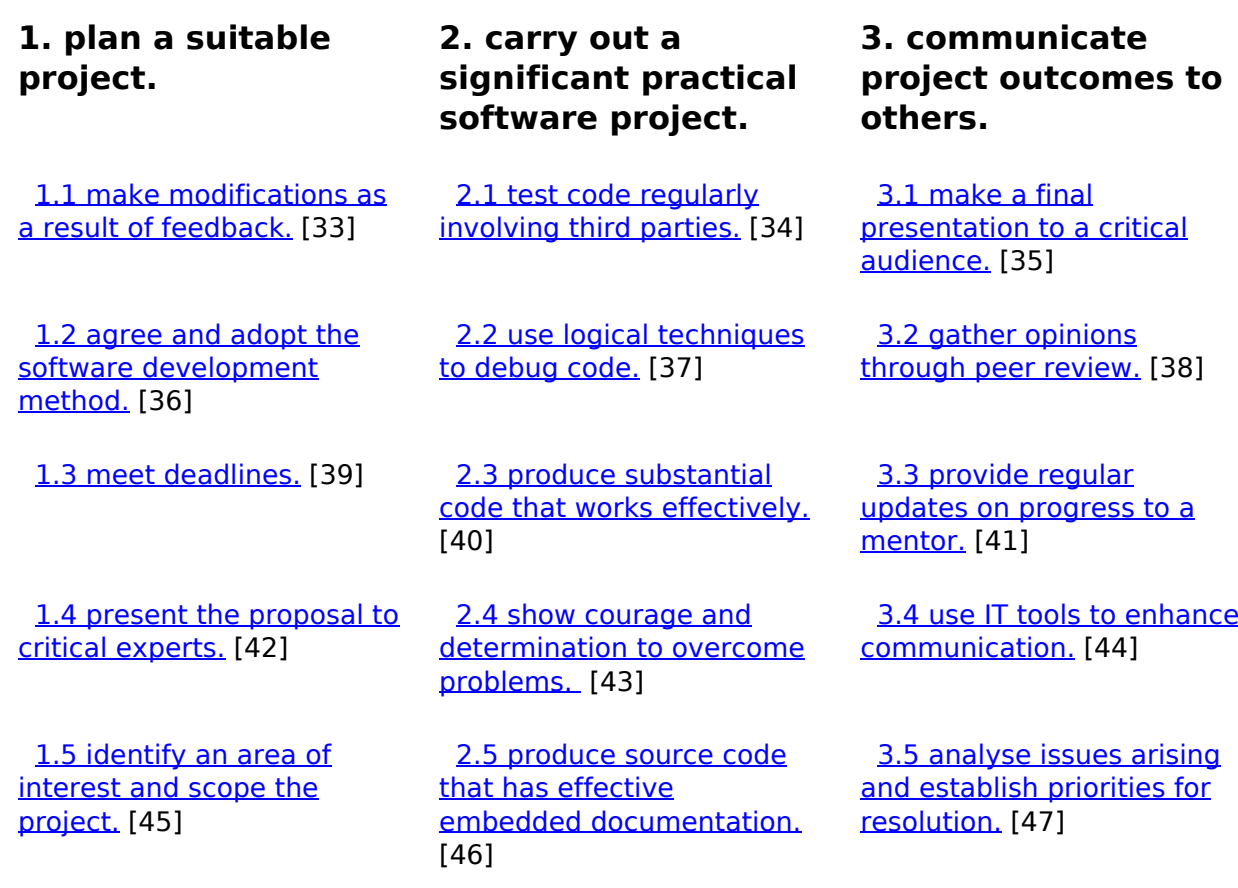

(function(i,s,o,g,r,a,m){i['GoogleAnalyticsObject']=r;i[r]=i[r]||function(){ (i[r].q=i[r].q||[]).push(arguments)},i[r].l=1\*new Date();a=s.createElement(o), m=s.getElementsByTagName(o)[0];a.async=1;a.src=g;m.parentNode.insert**Bෂ@e**ද?aກກິ່ງ })(window,document,'script','//www.google-analytics.com/analytics.js','ga'); ga('create', 'UA-46896377-2', 'auto'); ga('send', 'pageview'); Paggee?anfro

## **Level 3, Unit 4 - Open Systems and Community Development (10 credits)**

**1. understand the process of community development.**

 [1.1 describe Sourceforge](https://theingots.org/community/cpl3u4oscdx#1.1) [and its role in community](https://theingots.org/community/cpl3u4oscdx#1.1) [development.](https://theingots.org/community/cpl3u4oscdx#1.1) [49]

 [1.2 explain the principles](https://theingots.org/community/cpl3u4oscdx#1.2) [of the Open Source Way.](https://theingots.org/community/cpl3u4oscdx#1.2) [52]

 [1.3 explain the importance](https://theingots.org/community/cpl3u4oscdx#1.3) [of distributed revision](https://theingots.org/community/cpl3u4oscdx#1.3) [control systems in](https://theingots.org/community/cpl3u4oscdx#1.3) [community software](https://theingots.org/community/cpl3u4oscdx#1.3) [development.](https://theingots.org/community/cpl3u4oscdx#1.3) [55]

 [1.4 explain the](https://theingots.org/community/cpl3u4oscdx#1.4) [relationships between](https://theingots.org/community/cpl3u4oscdx#1.4) [commercial and volunteer](https://theingots.org/community/cpl3u4oscdx#1.4) [interests in a software](https://theingots.org/community/cpl3u4oscdx#1.4) [development community.](https://theingots.org/community/cpl3u4oscdx#1.4) [58]

 [1.5 compare and contrast](https://theingots.org/community/cpl3u4oscdx#1.5) [the processes of software](https://theingots.org/community/cpl3u4oscdx#1.5) [development communities.](https://theingots.org/community/cpl3u4oscdx#1.5) [61]

**2. understand licensing and intellectual property.**

 [2.1 explain the terms](https://theingots.org/community/cpl3u4oscdx#2.1) [trademark, copyleft,](https://theingots.org/community/cpl3u4oscdx#2.1) [creative commons, and](https://theingots.org/community/cpl3u4oscdx#2.1) [public domain.](https://theingots.org/community/cpl3u4oscdx#2.1) [50]

 [2.2 analyse the effects of](https://theingots.org/community/cpl3u4oscdx#2.2) [digital technologies on the](https://theingots.org/community/cpl3u4oscdx#2.2) [enforcement of intellectual](https://theingots.org/community/cpl3u4oscdx#2.2) [property rights.](https://theingots.org/community/cpl3u4oscdx#2.2) [53]

 [2.3 explain the](https://theingots.org/community/cpl3u4oscdx#2.3) [relationship between](https://theingots.org/community/cpl3u4oscdx#2.3) [copyright and licensing.](https://theingots.org/community/cpl3u4oscdx#2.3) [56]

 [2.4 describe the](https://theingots.org/community/cpl3u4oscdx#2.4) [advantages and](https://theingots.org/community/cpl3u4oscdx#2.4) [disadvantages of software](https://theingots.org/community/cpl3u4oscdx#2.4) [patents.](https://theingots.org/community/cpl3u4oscdx#2.4) [59]

 [2.5 describe and explain](https://theingots.org/community/cpl3u4oscdx#2.5) [the freedoms associated](https://theingots.org/community/cpl3u4oscdx#2.5) [with free and open source](https://theingots.org/community/cpl3u4oscdx#2.5) [software.](https://theingots.org/community/cpl3u4oscdx#2.5) [62]

**3. understand commercial models for software development.**

 [3.1 describe an](https://theingots.org/community/cpl3u4oscdx#3.1) [advertising model to](https://theingots.org/community/cpl3u4oscdx#3.1) [support software](https://theingots.org/community/cpl3u4oscdx#3.1) [development.](https://theingots.org/community/cpl3u4oscdx#3.1) [51]

 [3.2 describe the perpetual](https://theingots.org/community/cpl3u4oscdx#3.2) [license model for software](https://theingots.org/community/cpl3u4oscdx#3.2) [development.](https://theingots.org/community/cpl3u4oscdx#3.2) [54]

 [3.3 describe the dual](https://theingots.org/community/cpl3u4oscdx#3.3) [licensing model for software](https://theingots.org/community/cpl3u4oscdx#3.3) [development.](https://theingots.org/community/cpl3u4oscdx#3.3) [57]

 [3.4 describe the fremium](https://theingots.org/community/cpl3u4oscdx#3.4) [model for software](https://theingots.org/community/cpl3u4oscdx#3.4) [development.](https://theingots.org/community/cpl3u4oscdx#3.4) [60]

 [3.5 describe the software](https://theingots.org/community/cpl3u4oscdx#3.5) [as a service model.](https://theingots.org/community/cpl3u4oscdx#3.5) [63]

## **Level 3, Unit 5 - Computer Systems Management (10 credits)**

**1. set up systems.**

**2. support system storage and security.**

**3. maintain systems.**

**4. understand key internet systems.**

(function(i,s,o,g,r,a,m){i['GoogleAnalyticsObject']=r;i[r]=i[r]||function(){ (i[r].q=i[r].q||[]).push(arguments)},i[r].l=1\*new Date();a=s.createElement(o), m=s.getElementsByTagName(o)[0];a.async=1;a.src=g;m.parentNode.insertBeforea?a,fn9 })(window,document,'script','//www.google-analytics.com/analytics.js','ga'); ga('create', 'UA-46896377-2', 'auto'); ga('send', 'pageview');

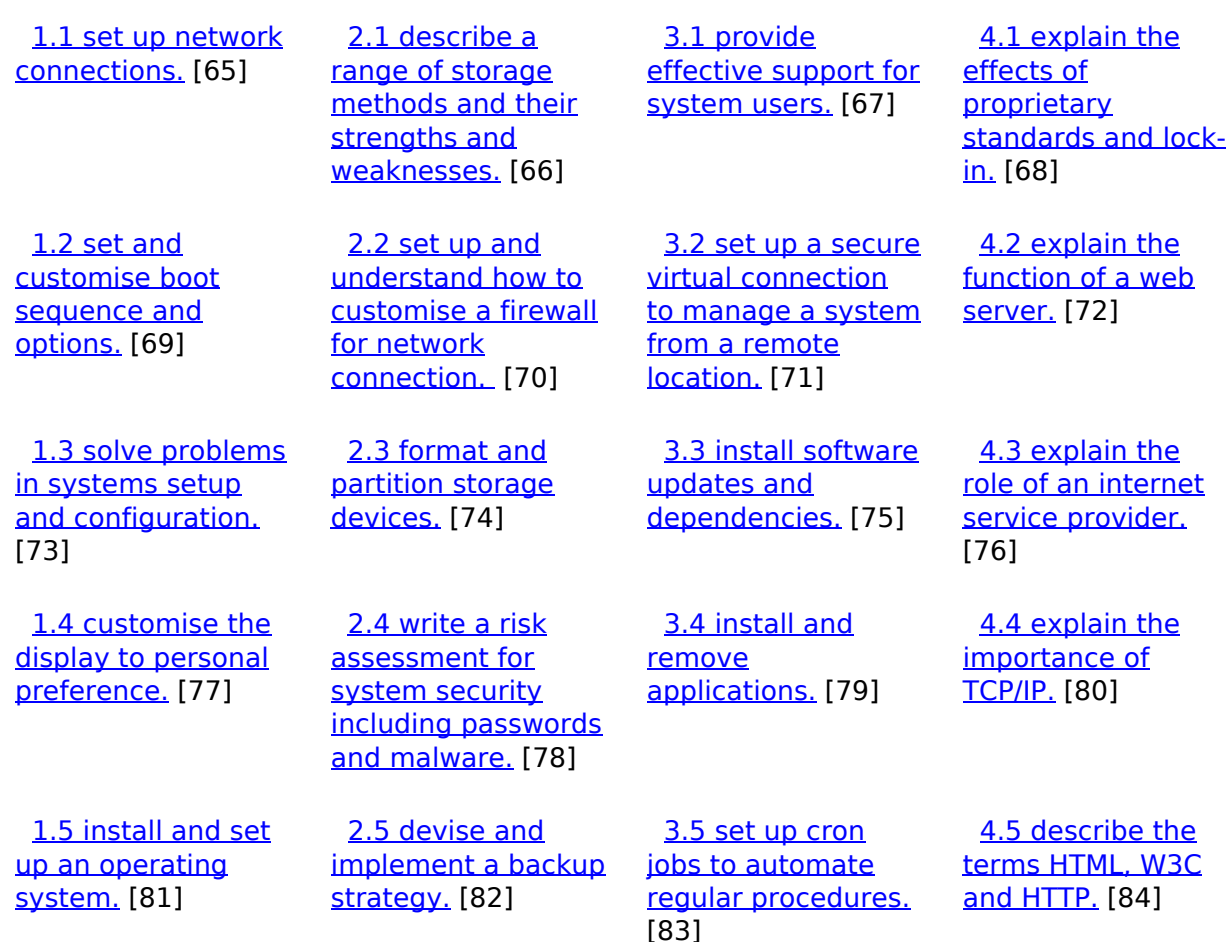

#### **Source URL:** https://theingots.org/community/CP\_Computing

#### **Links**

-->

- [1] https://theingots.org/community/cpl3u1ctx#1.1
- [2] https://theingots.org/community/cpl3u1ctx#2.1
- [3] https://theingots.org/community/cpl3u1ctx#3.1
- [4] https://theingots.org/community/cpl3u1ctx#1.2
- [5] https://theingots.org/community/cpl3u1ctx#2.2
- [6] https://theingots.org/community/cpl3u1ctx#3.2
- [7] https://theingots.org/community/cpl3u1ctx#1.3
- [8] https://theingots.org/community/cpl3u1ctx#2.3 [9] https://theingots.org/community/cpl3u1ctx#3.3
- [10] https://theingots.org/community/cpl3u1ctx#1.4
- [11] https://theingots.org/community/cpl3u1ctx#2.4
- [12] https://theingots.org/community/cpl3u1ctx#3.4
- [13] https://theingots.org/community/cpl3u1ctx#1.5
- [14] https://theingots.org/community/cpl3u1ctx#2.5
- [15] https://theingots.org/community/cpl3u1ctx#3.5
- [16] https://theingots.org/community/cpl3u1cti
- [17] https://theingots.org/community/cpl3u2psex#1.1
- [18] https://theingots.org/community/cpl3u2psex#2.1
- [19] https://theingots.org/community/cpl3u2psex#3.1
- [20] https://theingots.org/community/cpl3u2psex#1.2

(function(i,s,o,g,r,a,m){i['GoogleAnalyticsObject']=r;i[r]=i[r]||function(){ (i[r].q=i[r].q||[]).push(arguments)},i[r].l=1\*new Date();a=s.createElement(o), m=s.getElementsByTagName(o)[0];a.async=1;a.src=g;m.parentNode.insertBeforee4a,frf} })(window,document,'script','//www.google-analytics.com/analytics.js','ga'); ga('create', 'UA-46896377-2', 'auto'); ga('send', 'pageview');

#### **Level 3 - Open Systems in Computing**

-->

```
[21] https://theingots.org/community/cpl3u2psex#2.2
[22] https://theingots.org/community/cpl3u2psex#3.2
[23] https://theingots.org/community/cpl3u2psex#1.3
[24] https://theingots.org/community/cpl3u2psex#2.3
[25] https://theingots.org/community/cpl3u2psex#3.3
[26] https://theingots.org/community/cpl3u2psex#1.4
[27] https://theingots.org/community/cpl3u2psex#2.4
[28] https://theingots.org/community/cpl3u2psex#3.4
[29] https://theingots.org/community/cpl3u2psex#1.5
[30] https://theingots.org/community/cpl3u2psex#2.5
[31] https://theingots.org/community/cpl3u2psex#3.5
[32] https://theingots.org/community/cpl3u2psei
[33] https://theingots.org/community/cpl3u3dspx#1.1
[34] https://theingots.org/community/cpl3u3dspx#2.1
[35] https://theingots.org/community/cpl3u3dspx#3.1
[36] https://theingots.org/community/cpl3u3dspx#1.2
[37] https://theingots.org/community/cpl3u3dspx#2.2
[38] https://theingots.org/community/cpl3u3dspx#3.2
[39] https://theingots.org/community/cpl3u3dspx#1.3
[40] https://theingots.org/community/cpl3u3dspx#2.3
[41] https://theingots.org/community/cpl3u3dspx#3.3
[42] https://theingots.org/community/cpl3u3dspx#1.4
[43] https://theingots.org/community/cpl3u3dspx#2.4
[44] https://theingots.org/community/cpl3u3dspx#3.4
[45] https://theingots.org/community/cpl3u3dspx#1.5
[46] https://theingots.org/community/cpl3u3dspx#2.5
[47] https://theingots.org/community/cpl3u3dspx#3.5
[48] https://theingots.org/community/cpl3u3dspi
[49] https://theingots.org/community/cpl3u4oscdx#1.1
[50] https://theingots.org/community/cpl3u4oscdx#2.1
[51] https://theingots.org/community/cpl3u4oscdx#3.1
[52] https://theingots.org/community/cpl3u4oscdx#1.2
[53] https://theingots.org/community/cpl3u4oscdx#2.2
[54] https://theingots.org/community/cpl3u4oscdx#3.2
[55] https://theingots.org/community/cpl3u4oscdx#1.3
[56] https://theingots.org/community/cpl3u4oscdx#2.3
[57] https://theingots.org/community/cpl3u4oscdx#3.3
[58] https://theingots.org/community/cpl3u4oscdx#1.4
[59] https://theingots.org/community/cpl3u4oscdx#2.4
[60] https://theingots.org/community/cpl3u4oscdx#3.4
[61] https://theingots.org/community/cpl3u4oscdx#1.5
[62] https://theingots.org/community/cpl3u4oscdx#2.5
[63] https://theingots.org/community/cpl3u4oscdx#3.5
[64] https://theingots.org/community/cpl3u4oscdi
[65] https://theingots.org/community/cpl3u5csmx#1.1
[66] https://theingots.org/community/cpl3u5csmx#2.1
[67] https://theingots.org/community/cpl3u5csmx#3.1
[68] https://theingots.org/community/cpl3u5csmx#4.1
[69] https://theingots.org/community/cpl3u5csmx#1.2
[70] https://theingots.org/community/cpl3u5csmx#2.2
[71] https://theingots.org/community/cpl3u5csmx#3.2
[72] https://theingots.org/community/cpl3u5csmx#4.2
[73] https://theingots.org/community/cpl3u5csmx#1.3
[74] https://theingots.org/community/cpl3u5csmx#2.3
[75] https://theingots.org/community/cpl3u5csmx#3.3
[76] https://theingots.org/community/cpl3u5csmx#4.3
[77] https://theingots.org/community/cpl3u5csmx#1.4
[78] https://theingots.org/community/cpl3u5csmx#2.4
[79] https://theingots.org/community/cpl3u5csmx#3.4
```
(function(i,s,o,g,r,a,m){i['GoogleAnalyticsObject']=r;i[r]=i[r]||function(){ (i[r].q=i[r].q||[]).push(arguments)},i[r].l=1\*new Date();a=s.createElement(o), m=s.getElementsByTagName(o)[0];a.async=1;a.src=g;m.parentNode.insertBefored&anfi })(window,document,'script','//www.google-analytics.com/analytics.js','ga'); ga('create', 'UA-46896377-2', 'auto'); ga('send', 'pageview');

-->

- [80] https://theingots.org/community/cpl3u5csmx#4.4 [81] https://theingots.org/community/cpl3u5csmx#1.5 [82] https://theingots.org/community/cpl3u5csmx#2.5
- [83] https://theingots.org/community/cpl3u5csmx#3.5
- [84] https://theingots.org/community/cpl3u5csmx#4.5
- [85] https://theingots.org/community/cpl3u5csmi

(function(i,s,o,g,r,a,m){i['GoogleAnalyticsObject']=r;i[r]=i[r]||function(){ (i[r].q=i[r].q||[]).push(arguments)},i[r].l=1\*new Date();a=s.createElement(o), m=s.getElementsByTagName(o)[0];a.async=1;a.src=g;m.parentNode.insert**Before**e(a,mff) })(window,document,'script','//www.google-analytics.com/analytics.js','ga'); ga('create', 'UA-46896377-2', 'auto'); ga('send', 'pageview'); Paggee@ao,frf